## nonlinear

April 22, 2021

## **1 Nonlinear Dimensionality Reduction**

This notebook will take a look at a modified subset of the [COIL-20](https://www.cs.columbia.edu/CAVE/software/softlib/coil-20.php) dataset. This is a collection of 20 objects, each of which was photographed on a turntable at  $5^{\circ}$  rotational incements. Our updated version of the dataset introduces versions of the images for each viewing angle. As a result, the collection of images for each object lies on a two-dimensional manifold: one dimension corresponding to viewing angle and one corresponding to image rotation.

```
[4]: # Handle imports and load the data set.
     import numpy as np
     from sklearn.decomposition import PCA
     import matplotlib.pyplot as plt
     from matplotlib import offsetbox
     from mpl_toolkits.axes_grid1 import ImageGrid
     from sklearn.manifold import Isomap
     from sklearn.manifold import TSNE
     #plt.rcParams['figure.figsize'] = [12, 8]
     #plt.rcParams['figure.dpi'] = 100
     ducks = np.load('ducks.npy')
     \text{cats} = \text{np.load}('\text{cats.npy'})multi = np.load('all.npy')
```
Here is a random subset of the duck images:

```
[2]: choices = np.random.choice(np.arange(ducks.shape[0]), 36)
     duck_images = ducks.reshape(-1, 28, 28)[choices, :,:]
     print(duck_images.shape)
     fig = plt.figure(figsize=(8., 8.))
     grid = ImageGrid(fig, 111,nrows_ncols=(6, 6),
                      axes_pad=0.1, # pad between axes in inch.
                      )
```

```
for ax, im in zip(grid, duck_images):
    ax.imshow(im, cmap='gray')
```
(36, 28, 28)

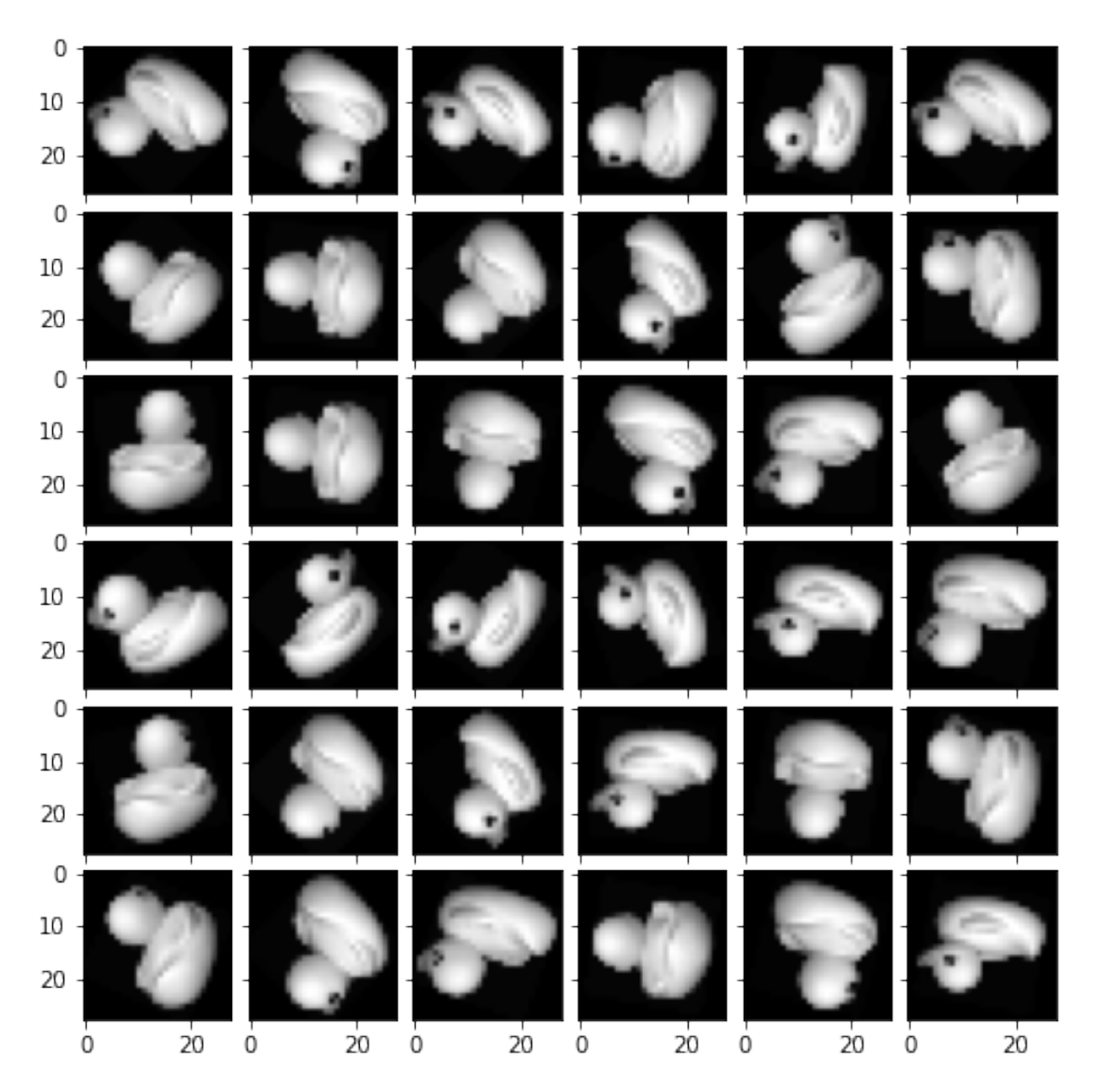

[5]: *# https://jakevdp.github.io/PythonDataScienceHandbook/05.10-manifold-learning. ,→html* **def** plot\_components(data, model, images=**None**, ax=**None**, thumb\_frac=0.05, cmap='gray'): *""" Plot a 2d-projection of the image data along with a subset of the*␣ *,→images."""*

```
ax = ax or plt.gca()proj = model.fit_transform(data)
ax.plot(proj[:, 0], proj[:, 1], 'k')if images is not None:
   min\_dist_2 = (thumb_frac * max(proj.max(0) - proj.min(0))) ** 2
   shown_images = np.array([2 * proj.max(0)])for i in range(data.shape[0]):
        dist = np.sum((proj[i] - shown\_images) ** 2, 1)if np.min(dist) < min_dist_2:
            # don't show points that are too close
            continue
        shown_images = np.vstack([shown_images, proj[i]])imagebox = offsetbox.AnnotationBbox(
            offsetbox.OffsetImage(images[i], cmap=cmap),
                                  proj[i])
        ax.add_artist(imagebox)
```
## **1.1 PCA**

First let's see how PCA handles this data…

```
[6]: pca = PCA()pca.fit(ducks)
     plt.plot(np.cumsum(pca.explained_variance_ratio_[0:100]), '.-')
    plt.title('Cumulative PC Variance')
     plt.figure(figsize=(12,12), dpi=100)
     plot_components(ducks,
                     model=PCA(n_components=2),
                     images=ducks.reshape((-1, 28, 28)))
```
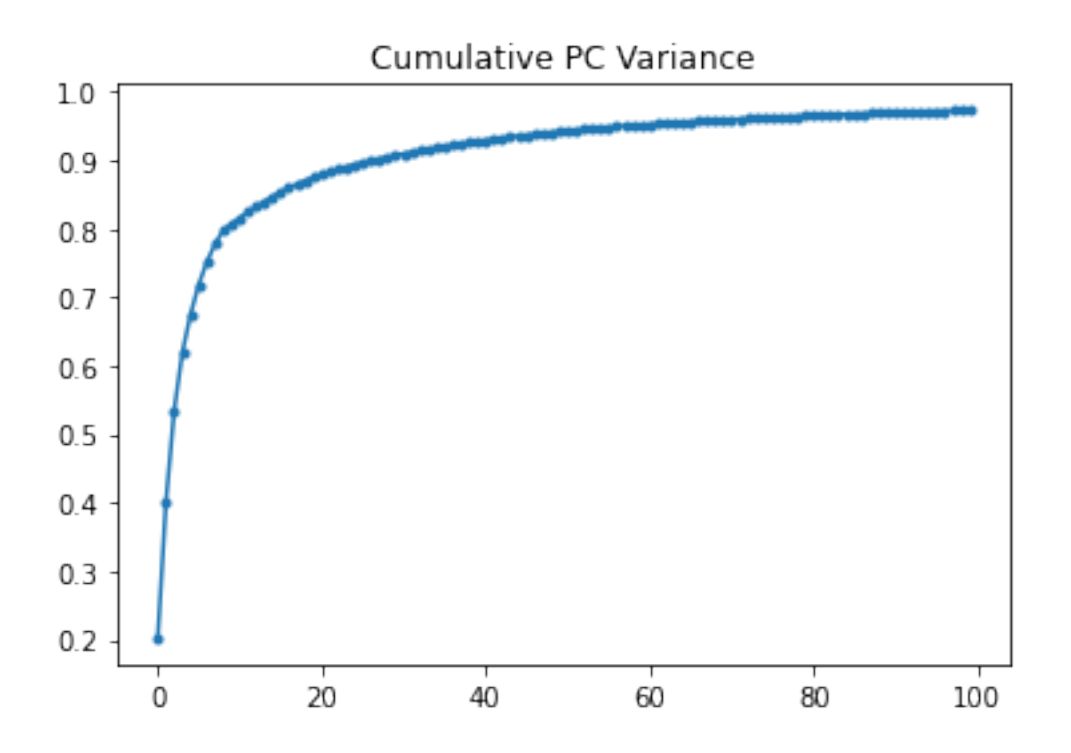

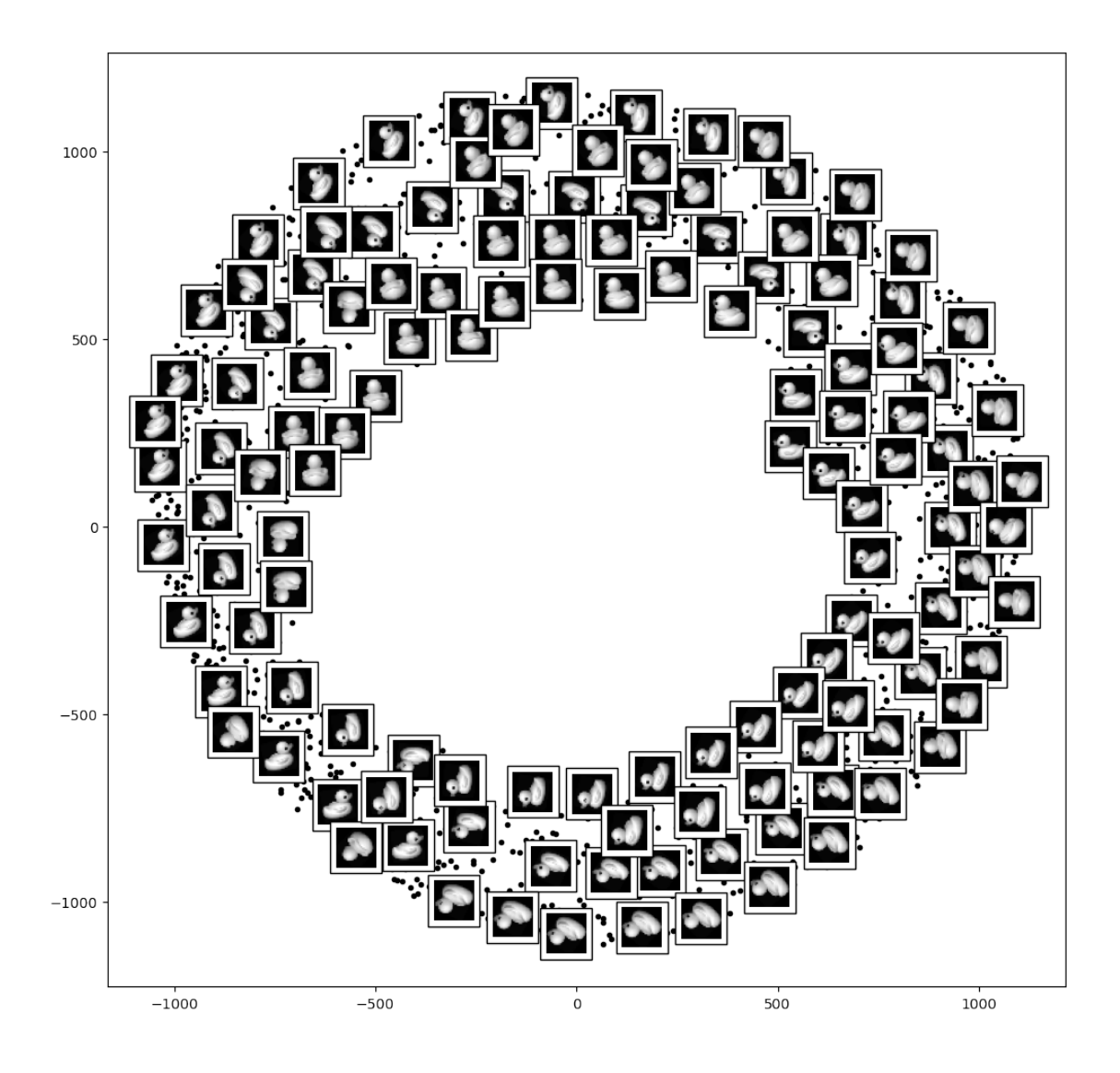

## **1.2 ISOMAP**

The first two principal components only capture 40% of the variance, and the projected points don't seem to capture the interesting directions of variation on the manifold. Let's see if ISOMAP does better…

```
[7]: plt.figure(figsize=(12,12), dpi=100)
    plot_components(ducks,
                     model=Isomap(n_components=2),
                     images=ducks.reshape((-1, 28, 28)))
```
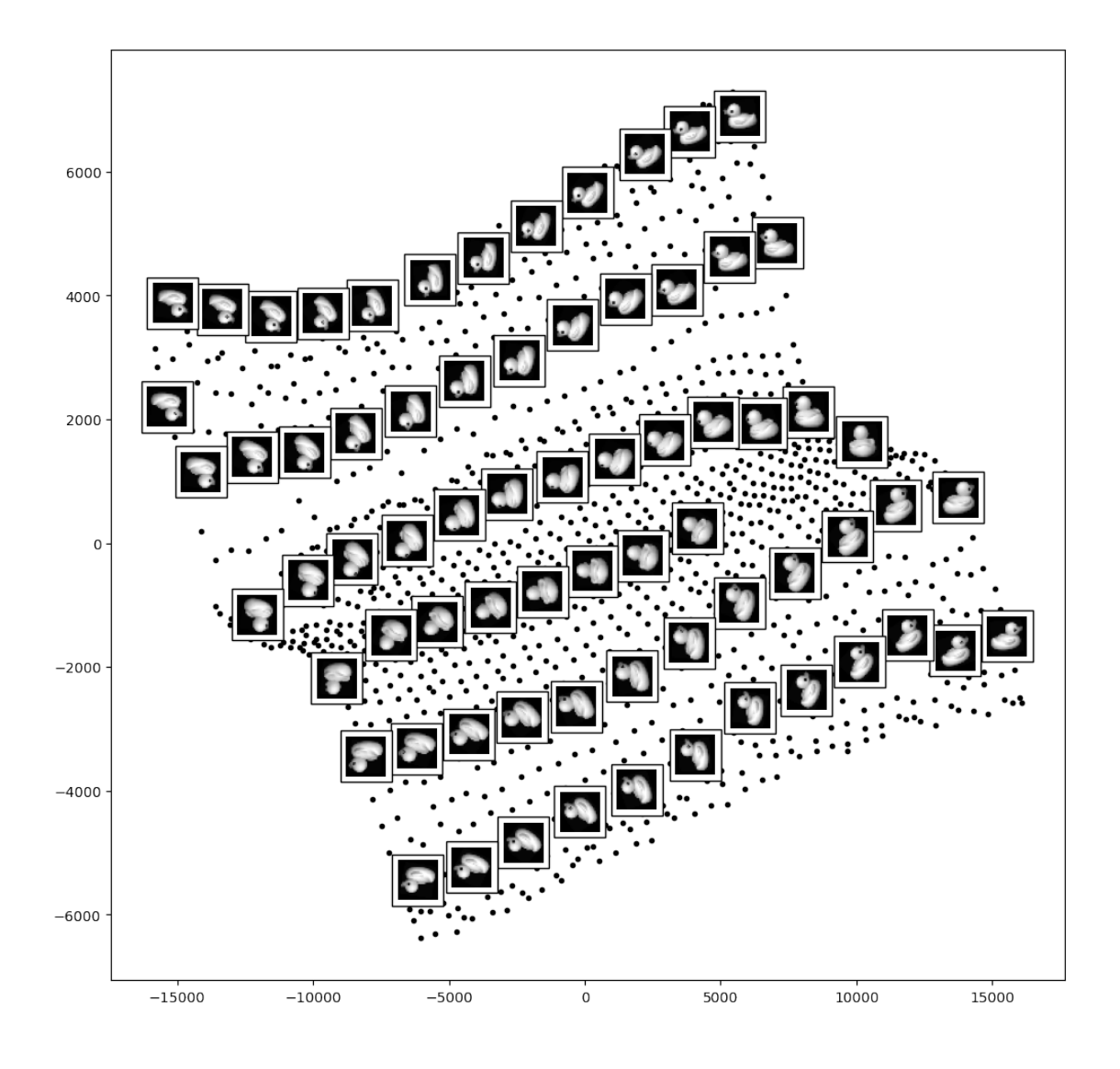

Much better! ISOMAP cleanly captures the to dimensions that we expected to see.

Let's see what happens if we repeat the experminent on a dataset that includes three different objects. In this case we expect that the data will lie on three separate 2D manifolds embedded in the 784-dimensional space…

```
[8]: plt.figure(figsize=(12,12), dpi=100)
     plot_components(multi,
                     model=Isomap(n_components=2),
                     images=multi.reshape((-1, 28, 28)))
```
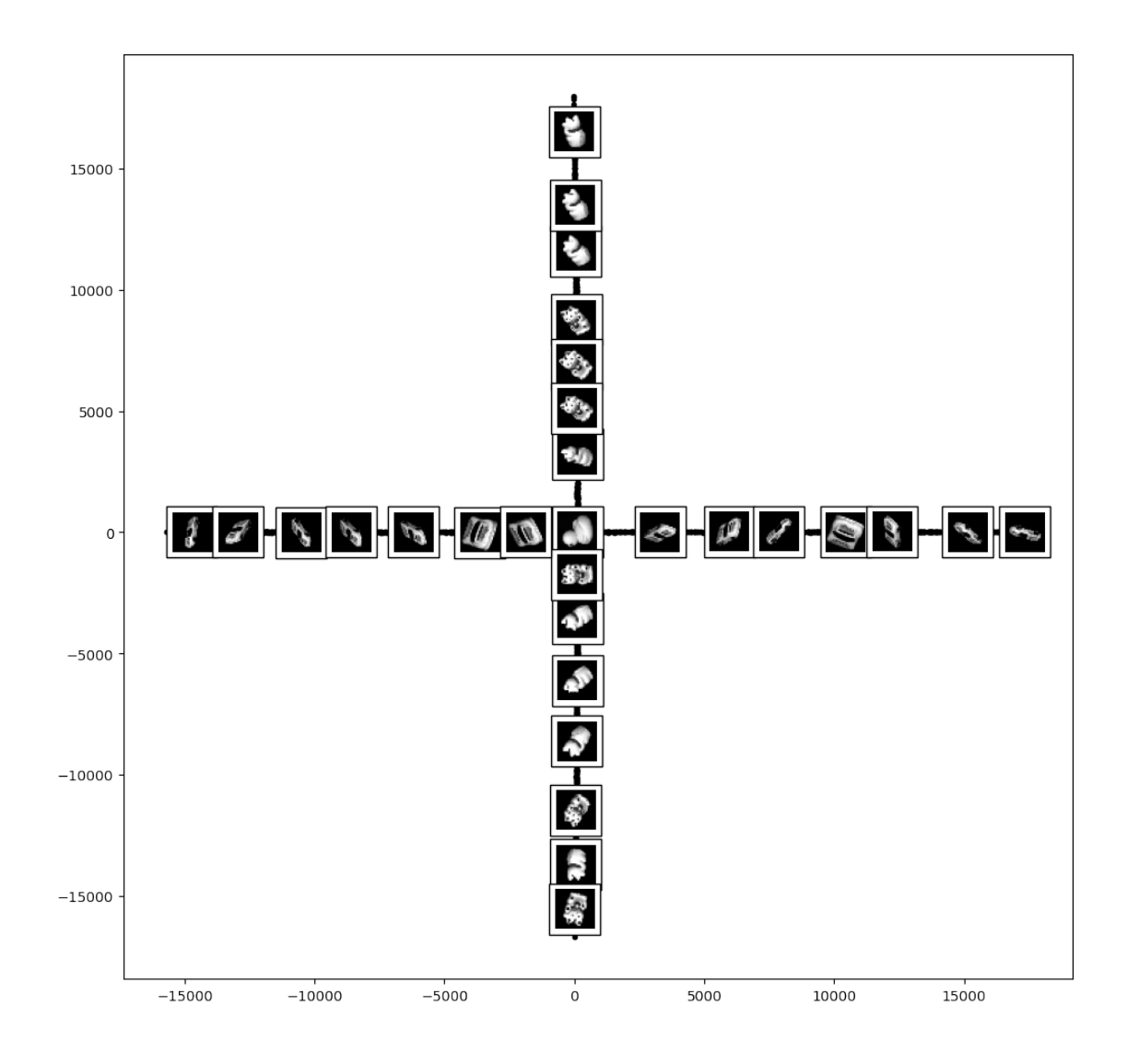

[ ]: *## t-SNE*

The results were **not** great!

 $[9]:$  plt.figure(figsize=(12,12), dpi=100)

plot\_components(multi, model=TSNE(n\_components=2), images=multi.reshape((-1, 28, 28)))

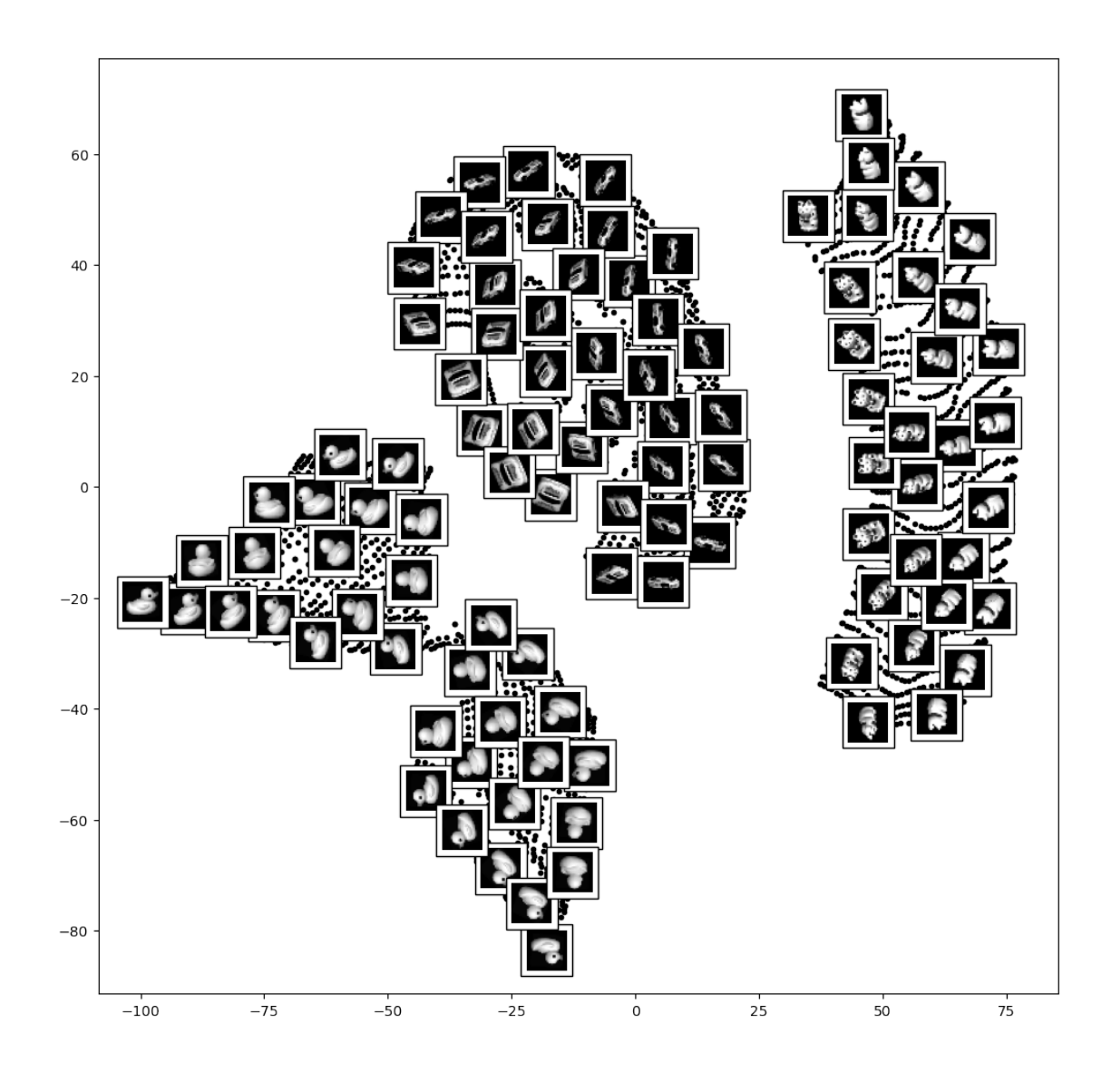

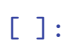